Hands-on Lab Session 2334

## Watson IoT Platform Risk and Security Management

Mats Gothe Senior Design Lead IBM Watson IoT Platform Design

Cynthia Zhang User Experience Designer IBM Watson IoT Platform Design

**InterConnect** 2017

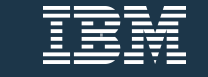

#### Please note

IBM's statements regarding its plans, directions, and intent are subject to change or withdrawal without notice at IBM's sole discretion.

Information regarding potential future products is intended to outline our general product direction and it should not be relied on in making a purchasing decision.

The information mentioned regarding potential future products is not a commitment, promise, or legal obligation to deliver any material, code or functionality. Information about potential future products may not be incorporated into any contract.

The development, release, and timing of any future features or functionality described for our products remains at our sole discretion.

Performance is based on measurements and projections using standard IBM benchmarks in a controlled environment. The actual throughput or performance that any user will experience will vary depending upon many factors, including considerations such as the amount of multiprogramming in the user's job stream, the I/O configuration, the storage configuration, and the workload processed. Therefore, no assurance can be given that an individual user will achieve results similar to those stated here.

# Welcome to this lab **Introductions**

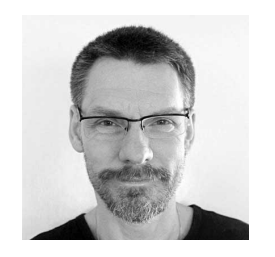

Mats Gothe Senior Design Lead IBM Watson IoT Platform Design

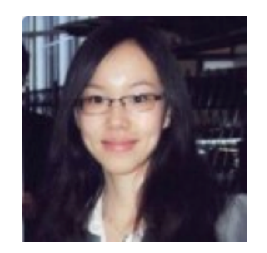

Cynthia Zhang User Experience Designer IBM Watson IoT Platform Design

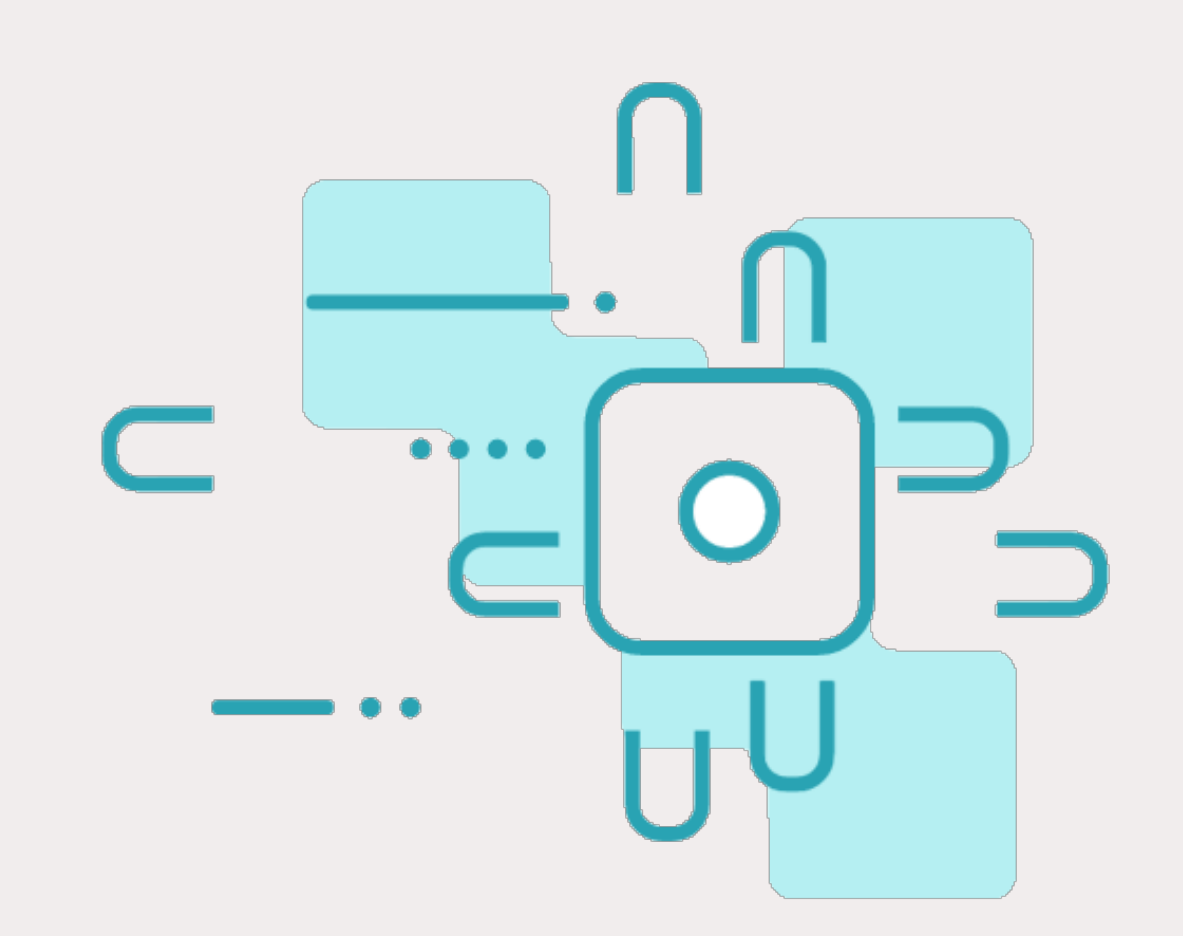

# Welcome to this lab **Abstract**

In lab you will explore the new Risk and Security Management capability in Watson Internet of Things platform.

You will get hands on experience on connecting devices, configuring client and server certificates, managing connection policies and tracking compliance to the configured security policies.

You will also review the Risk and Security Management user experience and provide your feedback on the usability of the design.

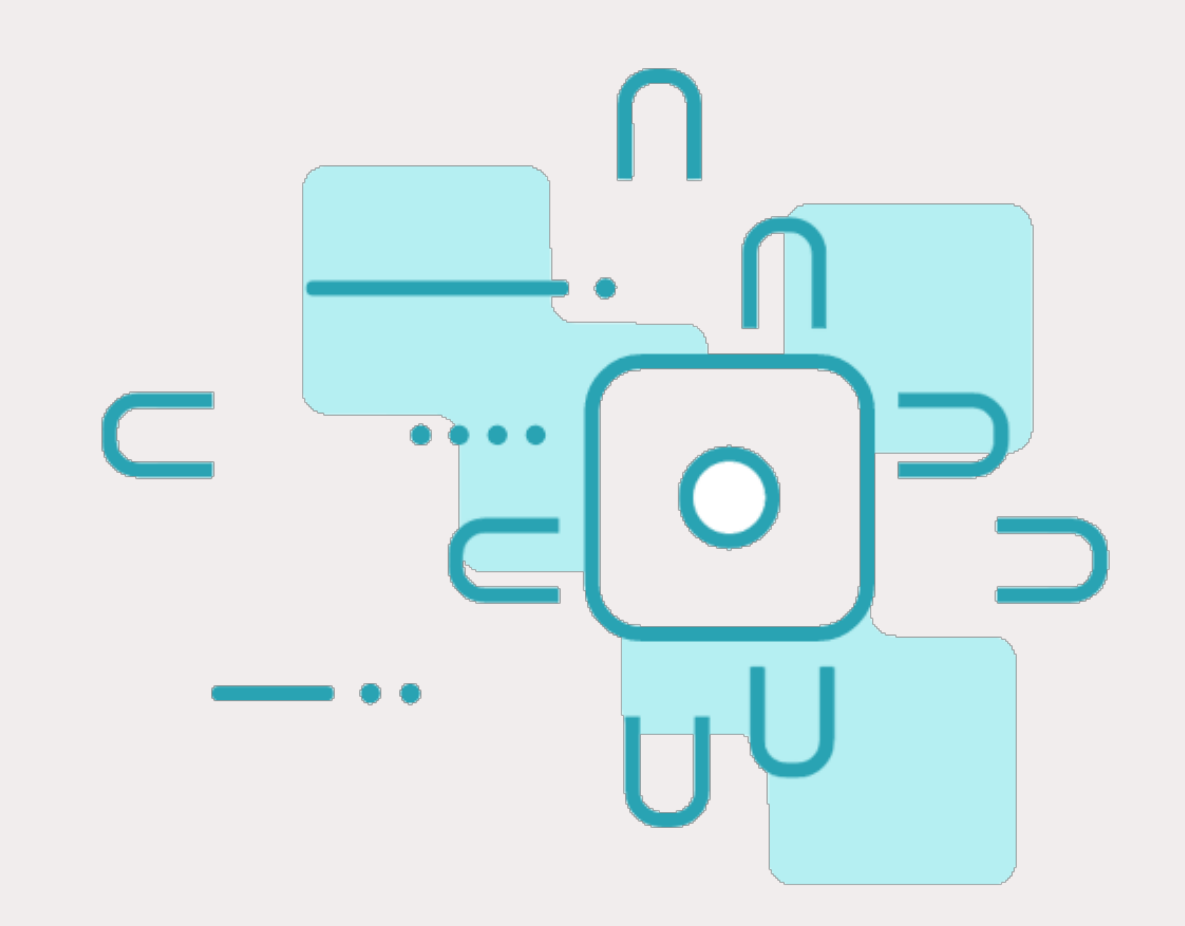

### What is Watson **IoT** Platform?

**The IBM Watson Internet of Things Platform is a fully managed cloud-hosted service available in IBM Bluemix**.

Devices connects and sends IoT data securely to the IBM Watson IoT Platform service using the MQTT messaging protocol.

From there, devices are managed using your online dashboard or secure APIs, so that IoT solutions and applications can access real-time device state and historical IoT data.

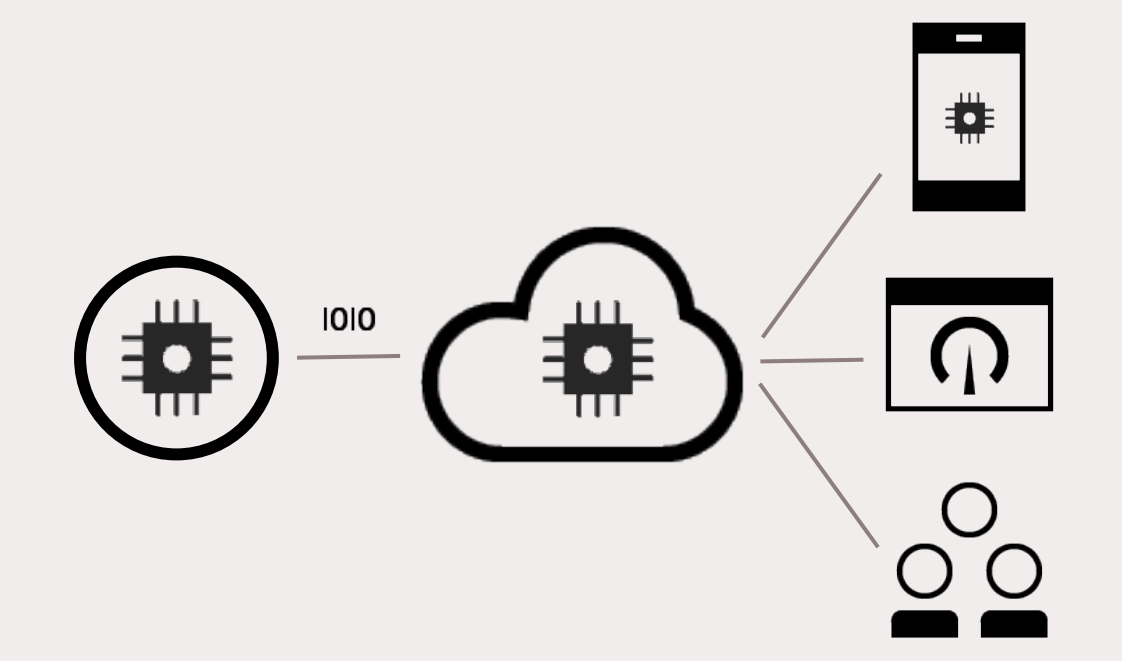

## What is Risk and Security Management?

**IoT Platform Risk and Security Management to manage risk and gather insights across your entire IoT landscape using policies, dashboards, reports and alerts**.

IoT Security Management provides **connection security policies** using client and server certificates and TLS authentication.

Risk and Security Management provides policies to **blacklist or whitelist devices** through IP addresses, ranges or geographies.

Risk and Security Management provides policies on **device health**

Risk and Security Management provides **drill-in reports** to act on detected risks and device anomalies.

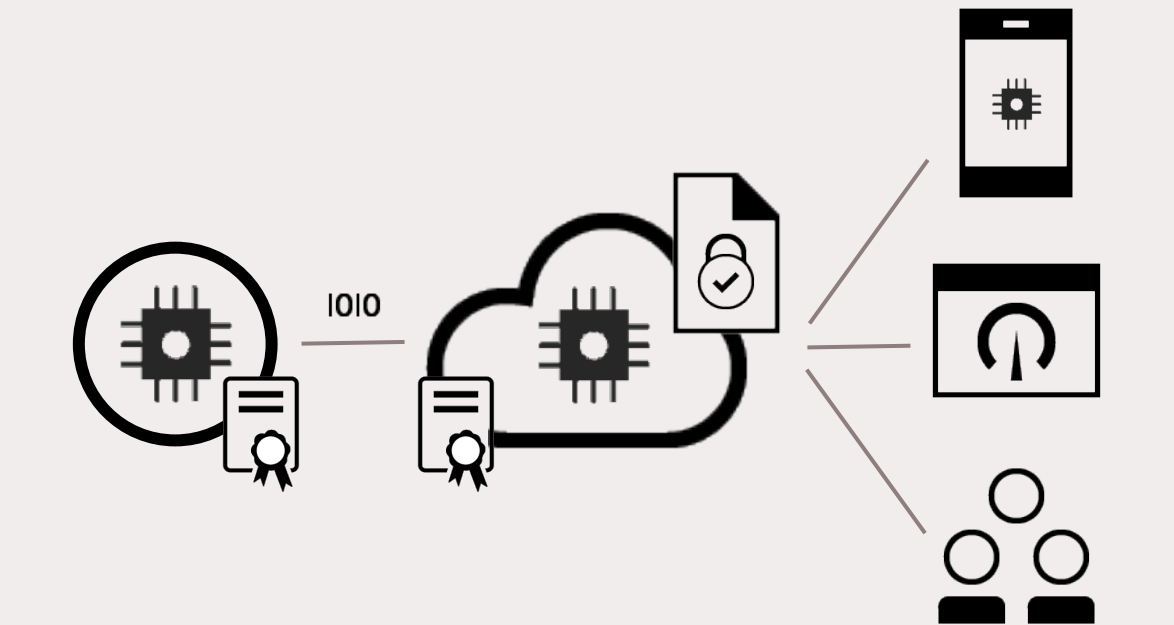

The Lab handbook guides you on the steps you will perform to complete the sections in this lab.

- Overview of the Watson IoT Platform
- Configure the Connection Security Policy
- Apply Custom Connection Security
- Configure the Blacklist / Whitelist Policy
- Client Certificate Management
- Server Certificate Management
- Monitoring policy compliance

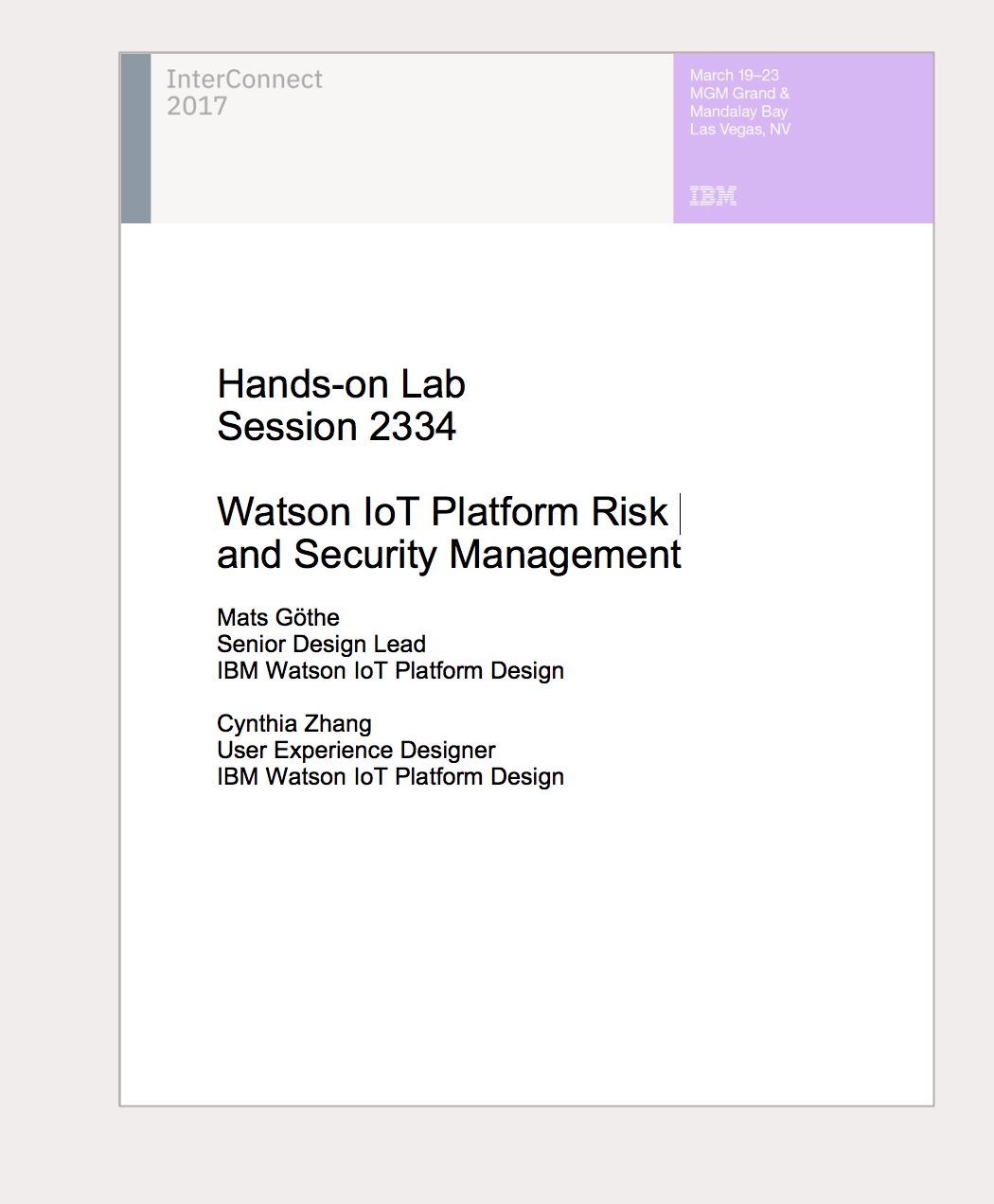

The Lab handbook guides you on the steps you will perform to complete this lab.

You will use a web browser running on your local workstation.

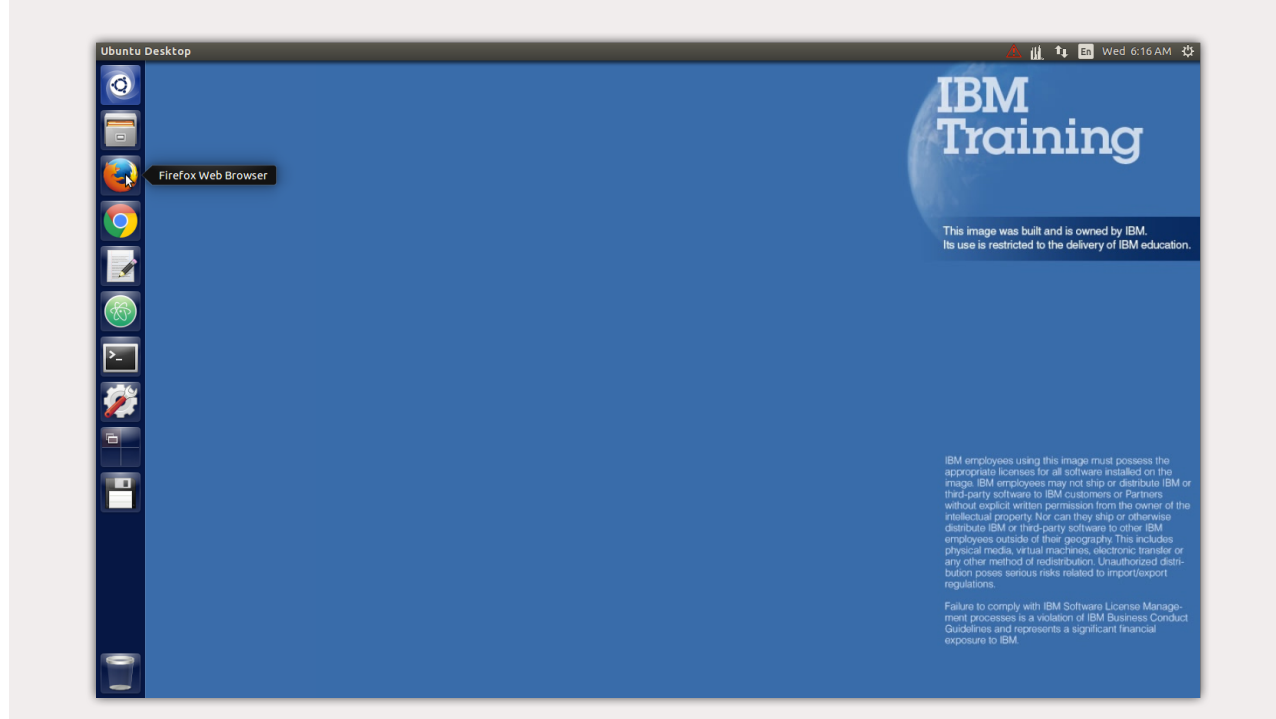

The Lab handbook guides you on the steps you will perform to complete this lab.

You will use a web browser running on your local workstation.

You will be logging into the IBM Bluemix cloud platform and the Watson IoT Platform service.

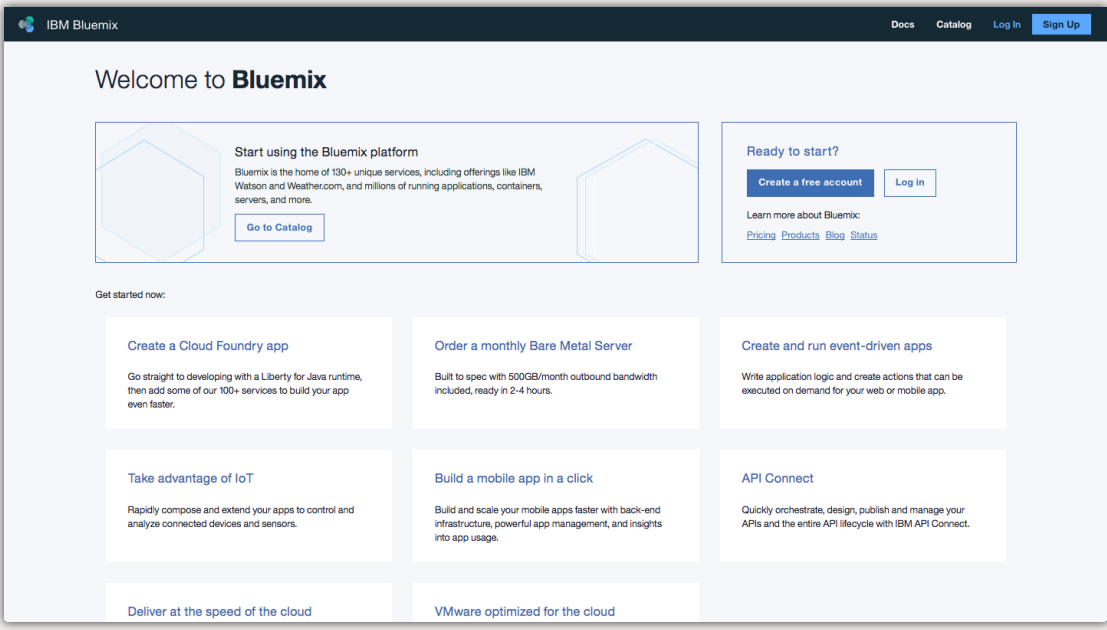

The Lab handbook guides you on the steps you will perform to complete this lab.

You will use a web browser running on your local workstation.

You will be logging into the IBM Bluemix cloud platform and the Watson IoT Platform service.

You will work in a isolated IoT Organization and explore the Risk and Security functions on simulated devices connected into the IoT platform.

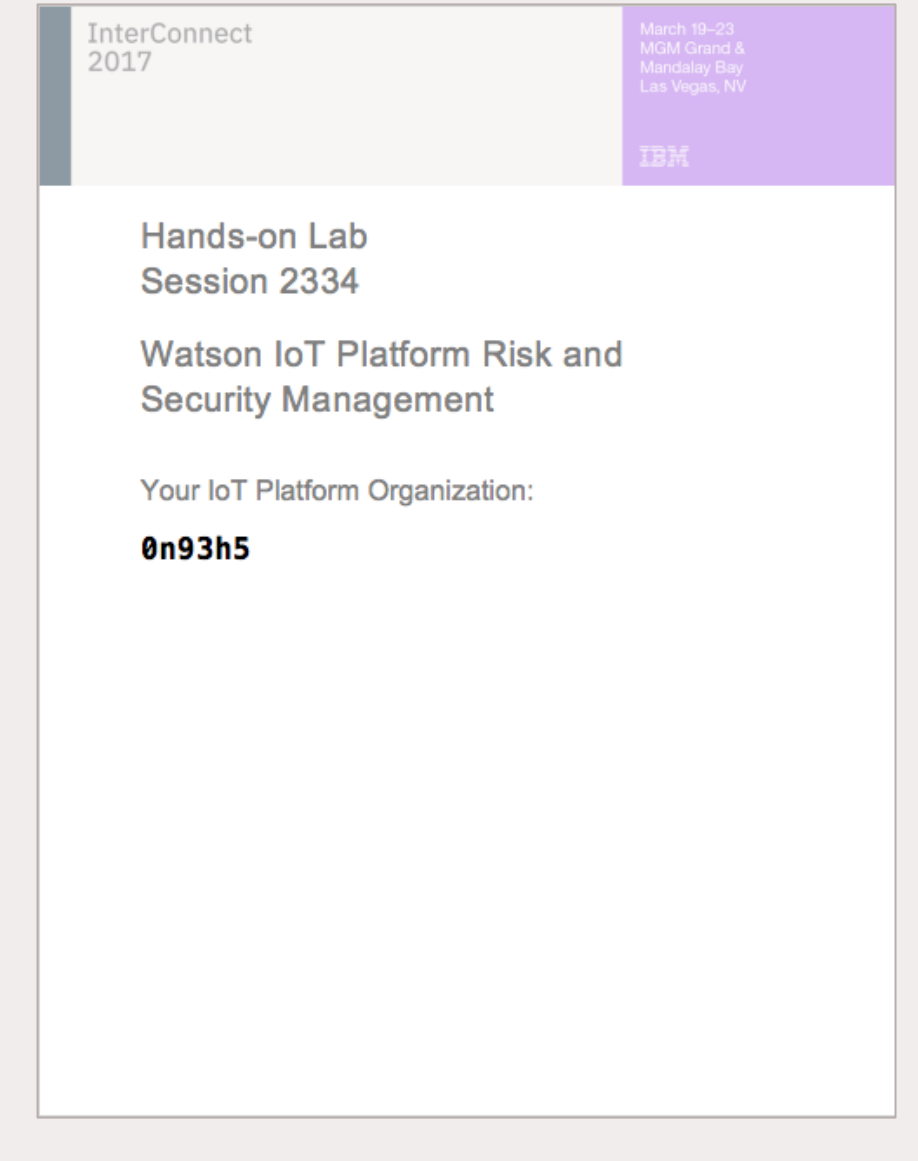

The Lab handbook guides you on the steps you will perform to complete this lab.

You will use a web browser running on your local workstation.

You will be logging into the IBM Bluemix cloud platform and the Watson IoT Platform service.

You will work in a isolated IoT Organization and explore the Risk and Security functions on simulated devices connected into the IoT platform.

#### You will download certificates from a shared folder in Box

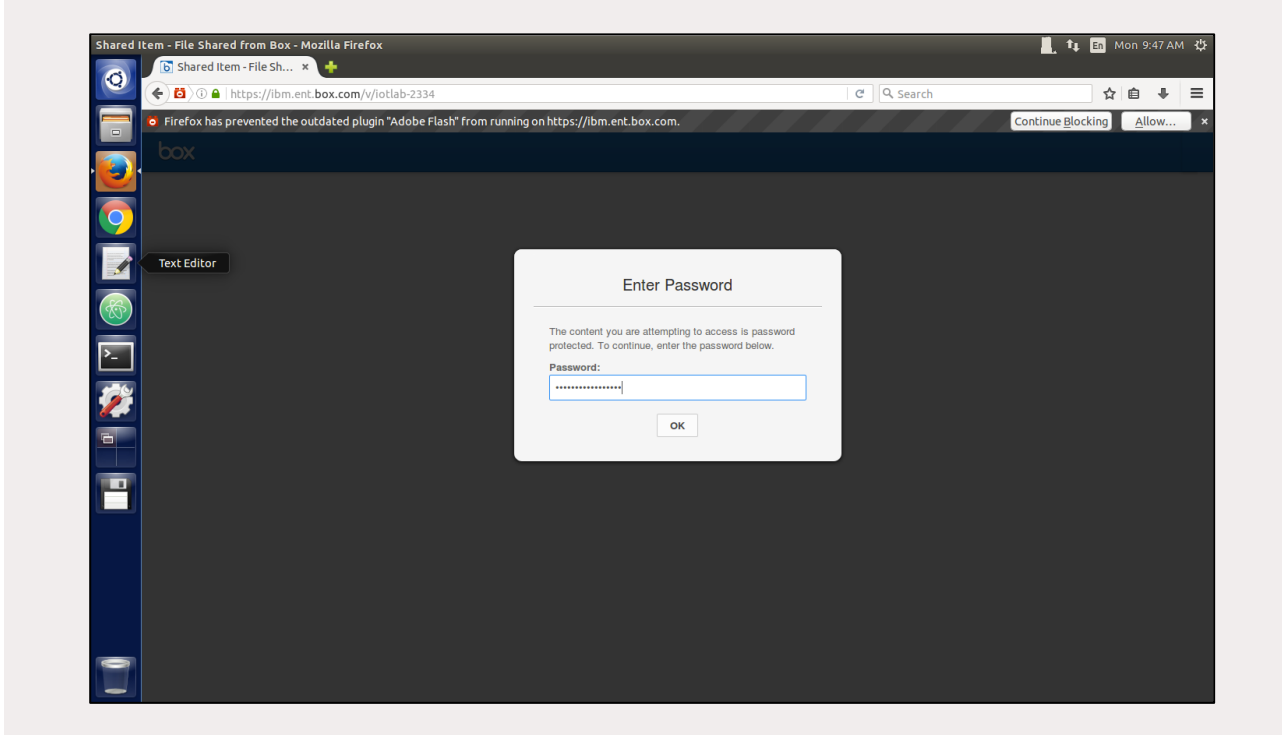

### Provide your feedback

Watson IoT Platform Design Team welcomes your feedback on the usability of Watson IoT Platform Risk and Security Management capability

Help us by providing your feedback, advises and priorities on the lab survey.

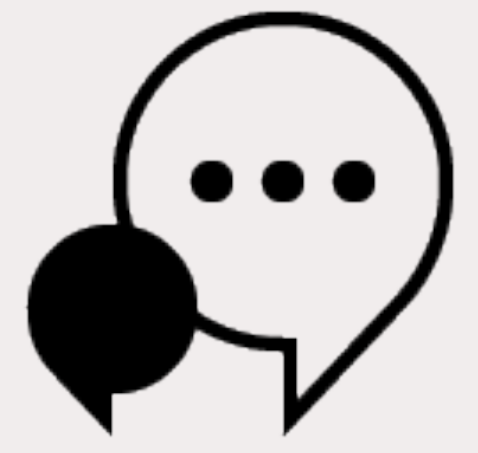

#### After this lab

There are much more to explore on the Watson IoT Platform after this lab!

Create your free Bluemix account and try IoT Platform and other cloud services.

Go to Bluemix.net to create your account

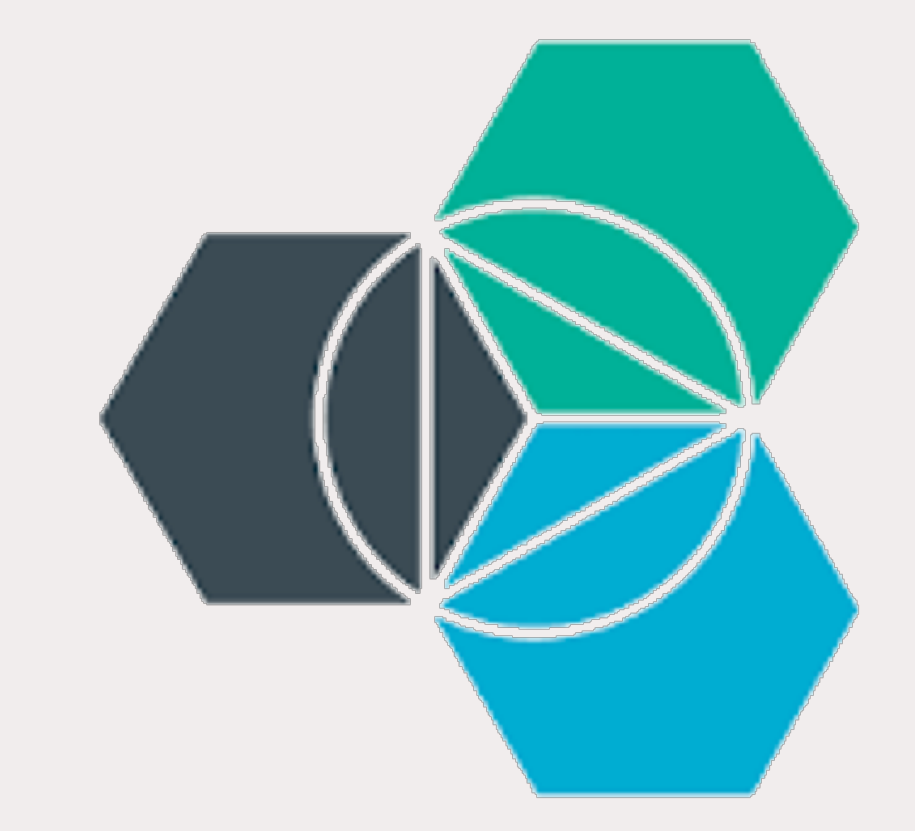

#### Learn more about Watson IoT Platform

Learn more about IBM's point of view on the Internet of Things

**ibm.com/IoT**

Try out our Internet of Things platform

**ibm.biz/try\_iot Bluemix.net**

Join us in our IoT conversations

**@IBMIoT**

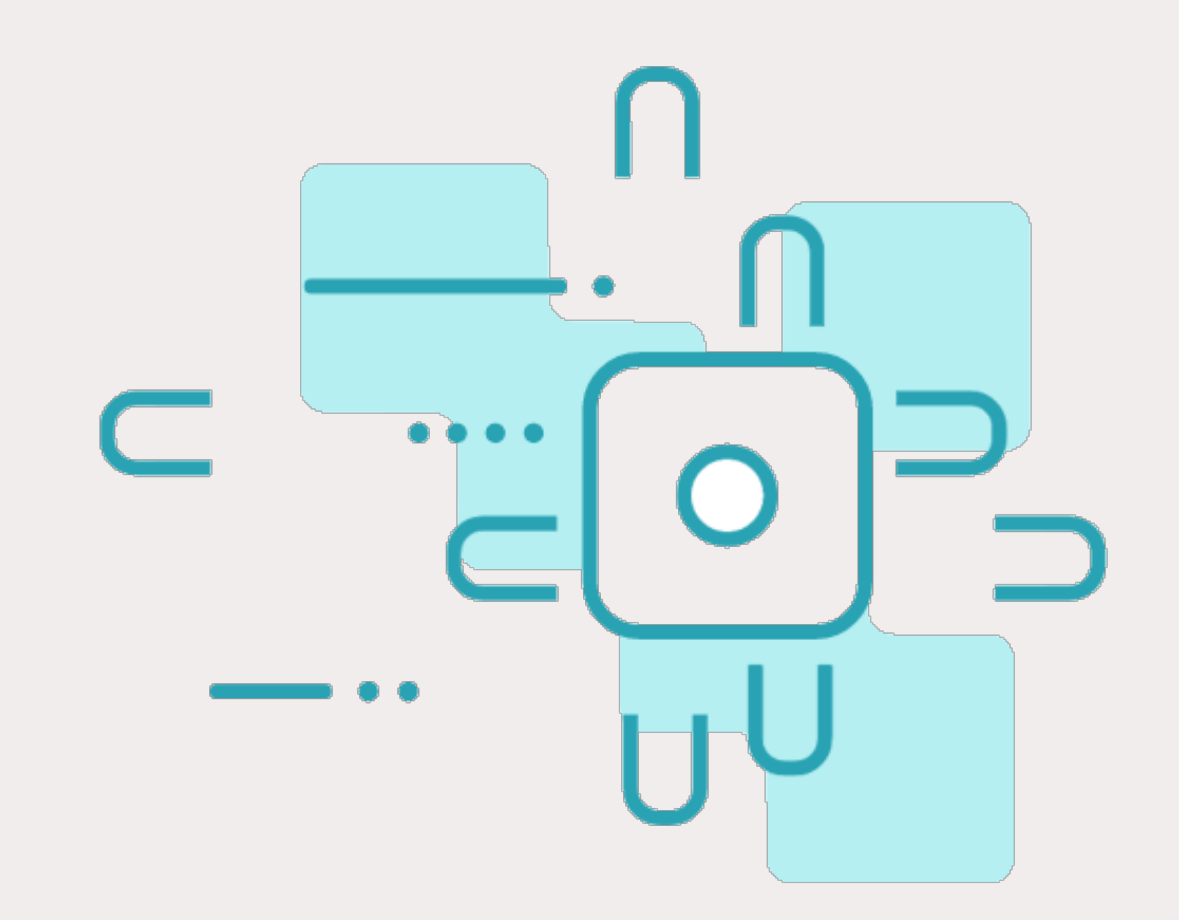

#### **InterConnect**

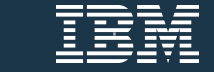

#### Notices and disclaimers

Copyright © 2017 by International Business Machines Corporation (IBM). No part of this document may be reproduced or transmitted in any form without written permission from IBM.

#### **U.S. Government Users Restricted Rights — use, duplication or disclosure restricted by GSA ADP Schedule Contract with IBM.**

Information in these presentations (including information relating to products that have not yet been announced by IBM) has been reviewed for accuracy as of the date of initial publication and could include unintentional technical or typographical errors. IBM shall have no responsibility to update this information. **This document is distributed "as is" without any warranty, either express or implied. In no event shall IBM be liable for any damage arising from the use of this information, including but not limited to, loss of data, business interruption, loss of profit or loss of opportunity.** IBM products and services are warranted according to the terms and conditions of the agreements under which they are provided.

IBM products are manufactured from new parts or new and used parts. In some cases, a product may not be new and may have been previously installed. Regardless, our warranty terms apply."

#### **Any statements regarding IBM's future direction, intent or product plans are subject to change or withdrawal without notice.**

Performance data contained herein was generally obtained in a controlled, isolated environments. Customer examples are presented as illustrations of how those customers have used IBM products and

the results they may have achieved. Actual performance, cost, savings or other results in other operating environments may vary.

References in this document to IBM products, programs, or services does not imply that IBM intends to make such products, programs or services available in all countries in which IBM operates or does business.

Workshops, sessions and associated materials may have been prepared by independent session speakers, and do not necessarily reflect the views of IBM. All materials and discussions are provided for informational purposes only, and are neither intended to, nor shall constitute legal or other guidance or advice to any individual participant or their specific situation.

It is the customer's responsibility to insure its own compliance with legal requirements and to obtain advice of competent legal counsel as to the identification and interpretation of any relevant laws and regulatory requirements that may affect the customer's business and any actions the customer may need to take to comply with such laws. IBM does not provide legal advice or represent or warrant that its services or products will ensure that the customer is in compliance with any law.

#### Notices and disclaimers continued

Information concerning non-IBM products was obtained from the suppliers of those products, their published announcements or other publicly available sources. IBM has not tested those products in connection with this publication and cannot confirm the accuracy of performance, compatibility or any other claims related to non-IBM products. Questions on the capabilities of non-IBM products should be addressed to the suppliers of those products. IBM does not warrant the quality of any third-party products, or the ability of any such third-party products to interoperate with IBM's products. **IBM expressly disclaims all warranties, expressed or implied, including but not limited to, the implied warranties of merchantability and fitness for a particular**, **purpose.**

The provision of the information contained herein is not intended to, and does not, grant any right or license under any IBM patents, copyrights, trademarks or other intellectual property right.

IBM, the IBM logo, ibm.com, Aspera®, Bluemix, Blueworks Live, CICS, Clearcase, Cognos®, DOORS®, Emptoris®, Enterprise Document Management System™, FASP®, FileNet®, Global Business Services®, Global Technology Services®, IBM ExperienceOne™, IBM SmartCloud®, IBM Social Business®, Information on Demand, ILOG, Maximo®, MQIntegrator®, MQSeries®, Netcool®, OMEGAMON, OpenPower, PureAnalytics™, PureApplication®, pureCluster™, PureCoverage®, PureData®, PureExperience®, PureFlex®, pureQuery®, pureScale®, PureSystems®, QRadar®, Rational®, Rhapsody®, Smarter Commerce®, SoDA, SPSS, Sterling Commerce®, StoredIQ, Tealeaf®, Tivoli® Trusteer®, Unica®, urban{code}®, Watson, WebSphere®, Worklight®, X-Force® and System z® Z/OS, are trademarks of International Business Machines Corporation, registered in many jurisdictions worldwide. Other product and service names might be trademarks of IBM or other companies. A current list of IBM trademarks is available on the Web at "Copyright and trademark information" at: www.ibm.com/legal/copytrade.shtml.